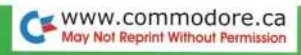

#### POCKET REFERENCE

#### GUIDE TO COMMODORE'S

# **2001 PET°**

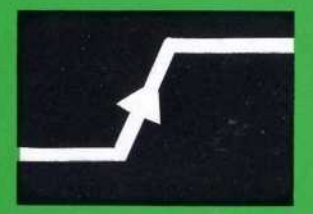

#### LEADING EDGE COMPUTER PRODUCTS

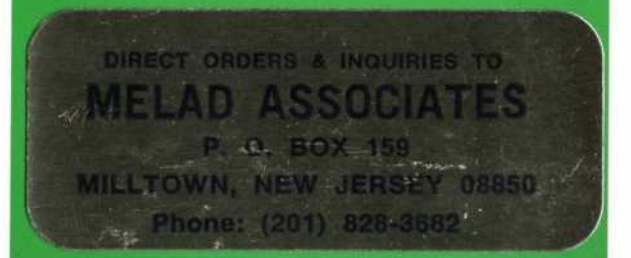

**COPYRIGHT © 1979, LEADING EDGE CO. ALL RIGHTS RESERVED**

#### **MISC. INFORMATION USER I/O PORT**

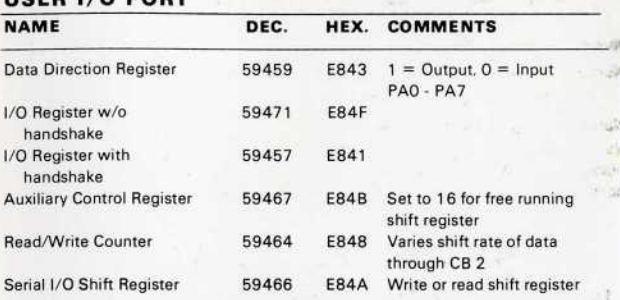

Locations 59467, 59464, 59466 are used to generate "CB2" sound on the PET. NOTE: Location 59467 must be reset to zero for cassette to function properly.

#### **USEFUL MEMORY LOCATIONS**

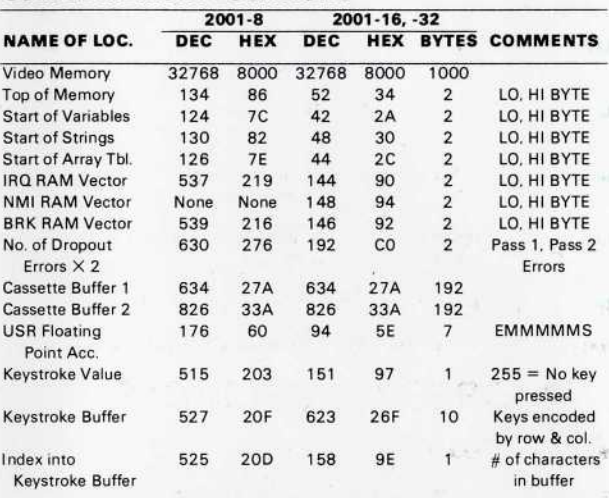

#### **Machine Language Routines & Important Hardware Locations**

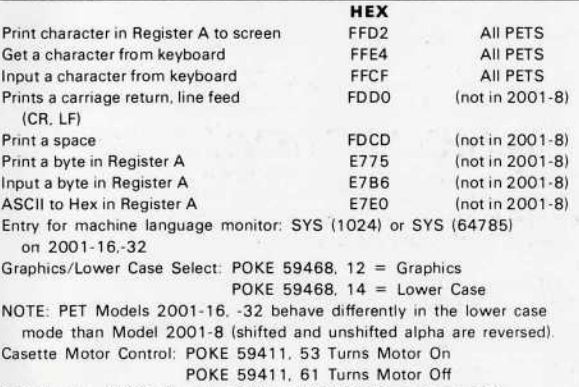

POKE 59411, 61 Turns Motor Off<br>CRT blanking (2001-8 only): POKE 59409. 52 Turns Screen Off POKE 59409. 61 Turns Screen On

 $\langle \hat{\tau} \rangle$ 

### **GENERAL INFORMATION**

Numeric Accuracy: 9 digits

Numeric Range:  $\pm$  1.70141184E + 38 ( $\pm$  32767 for integers)

 $± 2.93873587E - 39$ 

Numeric, Integer, & Array Variable Range:

Valid variables are any alphabetic (A-Z) character optionally followed by other alphanumeric (A-Z, 0-9) characters. Keywords cannot be used within variable names, and only the first two characters are recognized.

#### **STRING FUNCTIONS**

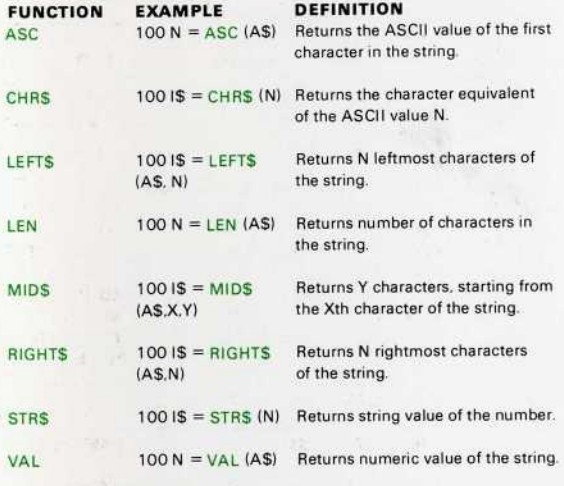

### **SPECIAL SYMBOLS**

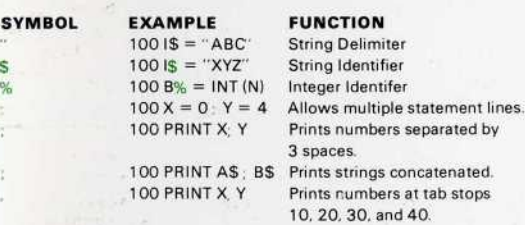

#### BASIC ABBREVIATIONS

Most BASIC words can be abbreviated using the first letter of the word and the second letter shifted. For example: LIST = L i, RIGHT  $S = R$  i, etc. In some cases, there can be abbreviations that could represent more than one word (e.g.: STEF and STOP). A list of these exceptions follows:

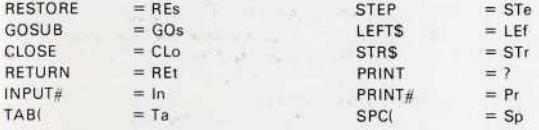

INPUT HAS NO ABBREVIATION

### MATHEMATICAL FUNCTIONS

#### **STANDARD FUNCTIONS**

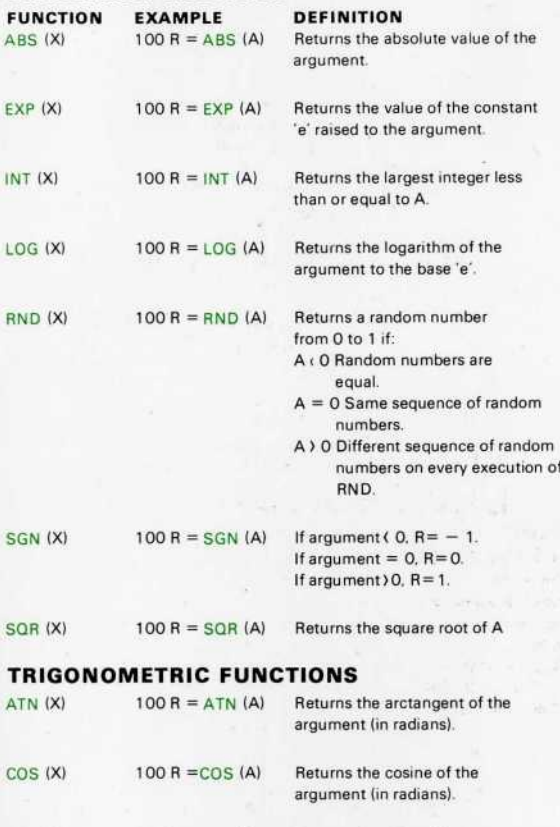

argument (in radians).  $TAN (X)$  100 R = TAN  $(A)$  Returns the tangent of the argument (in radians).

 $SIN (X)$  100 R =  $SIN (A)$  Returns the sine of the

#### **USER-DEFINABLE FUNCTIONS**

DEF FN Allows the user to define functions. The newly defined function's name will be "FN" followed by any legal variable name. Limitations: string functions are not allowed, function can only have one argument, and the function is restricted to one line.

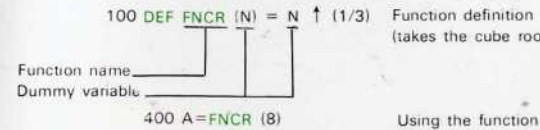

(takes the cube root)

(A will equal 2)

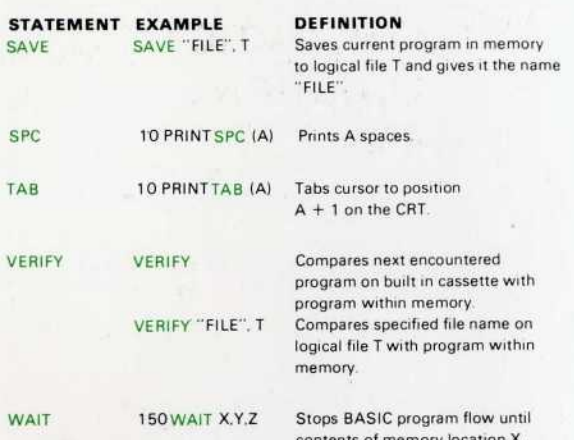

contents of memory anded with variable Y, and exclusive ored with variable Z is not equal to zero (Z is optional and defaults to zero).

#### I/O DEFAULTS & PRE-ASSIGNED IEEE DEVICE ADDRESSES

#### **PRIMARY DEVICE ADDRESSES**

- 
- 
- 
- 
- $4-30$  = External IEEE488
- Device Addresses

**· Indicates Default Value** 

#### **SECONDARY ADDRESSES FOR CASSETTES**

- $0 =$  Keyboard  $0 =$  Tape being opened for a "Read"
- 1 = Panel Mounted Cassette <sup>1</sup> = Tape being opened for a "Write"
	- $2 =$  Optional External Cassette  $2 =$  Tape being opened for a "Write"  $3 =$  Video Screen (CRT) with an "end of tape" header<br> $3 =$  Floopy Disk Drive  $\overline{a}$  being forced when the file is  $d =$  Floppy Disk Drive being forced when the closed
		- 3-31 = Other IEEE488 Secondary Addresses

#### STATUS BYTE (ST) NOMENCLATURE

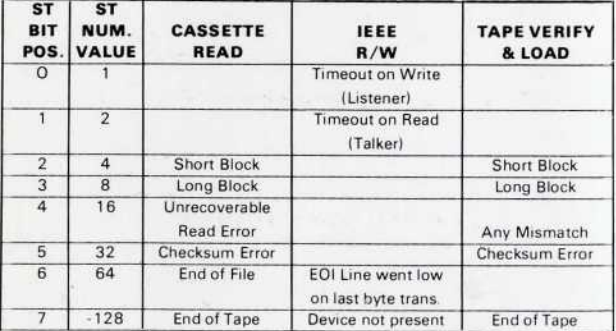

#### **BIT POSITIONS**

**STATUS BYTE : 17161514131211101**

### **OPERATORS**

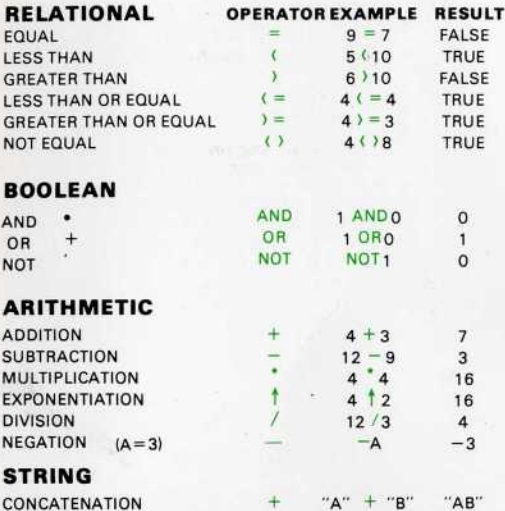

**ORDER OF OPERATIONS:** Parenthesis, Exponentiation, Negation Mul**tiplication & Division (from left to right), Addition & Subtraction (from left to** right), Relational Operators, Not. And. Or.

### SPECIAL VARIABLES

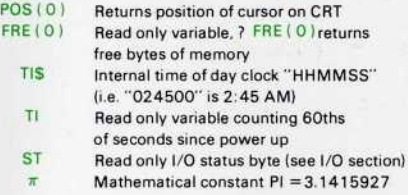

.M .R G L

.S

### PET MONITOR **COMMANDS**

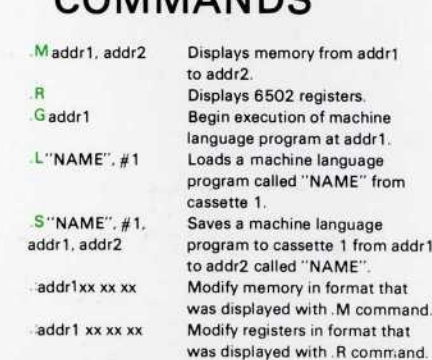

### BASIC COMMANDS

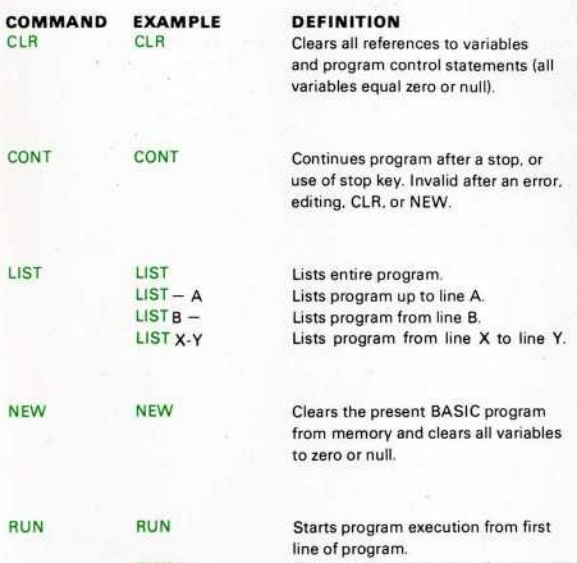

RUN W Starts program execution from line W.

### **STATEMENTS: DECLARES** & VARIABLE ASSIGNMENTS

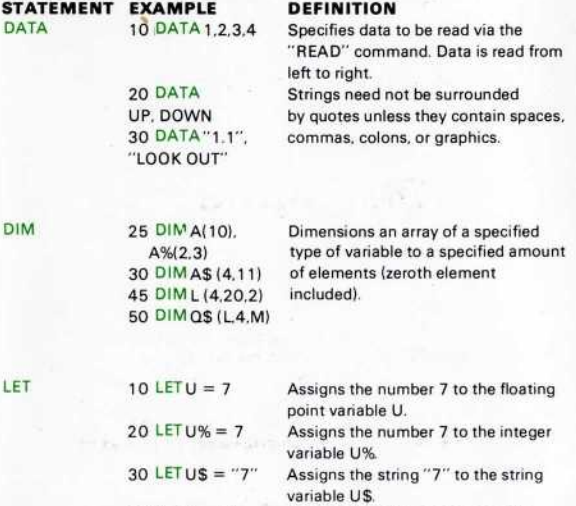

 $40 Y = X - 3$  Assigns the value of the numeric expression to the variable Y (Note: LET is optional).

**STATEMENT EXAMPLE DEFINITION**<br>RESTORE 50 RESTORE Resets data po

Resets data pointer to the first data statement in the program.

REM 10 REM VER 1.5 Defines the following characters in the line as a remark or comment which is non-executable.

### STATEMENTS: PROGRAM CONTROL

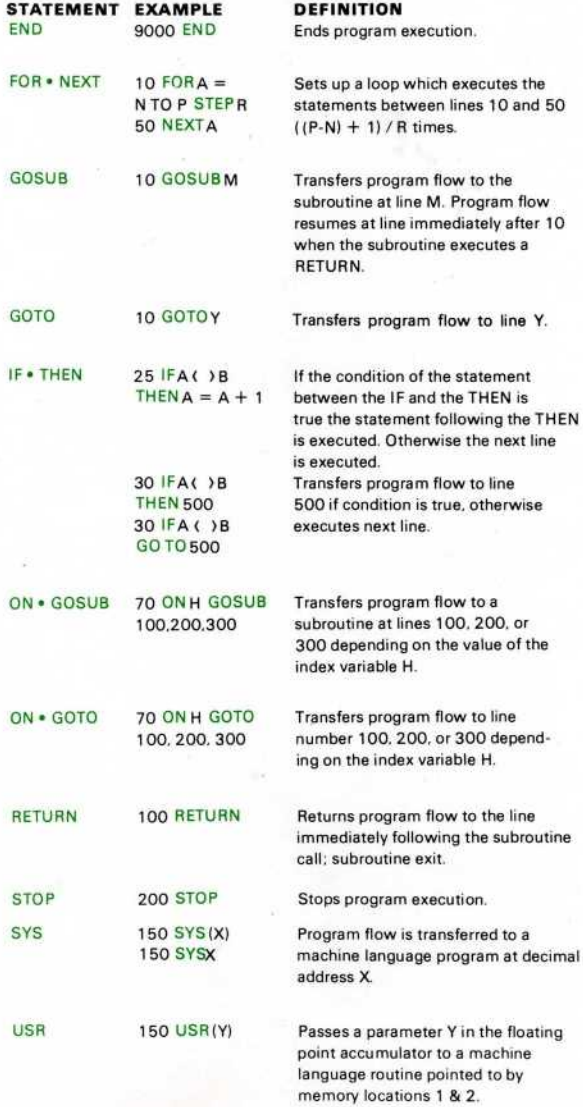

## STATEMENTS: 1/0

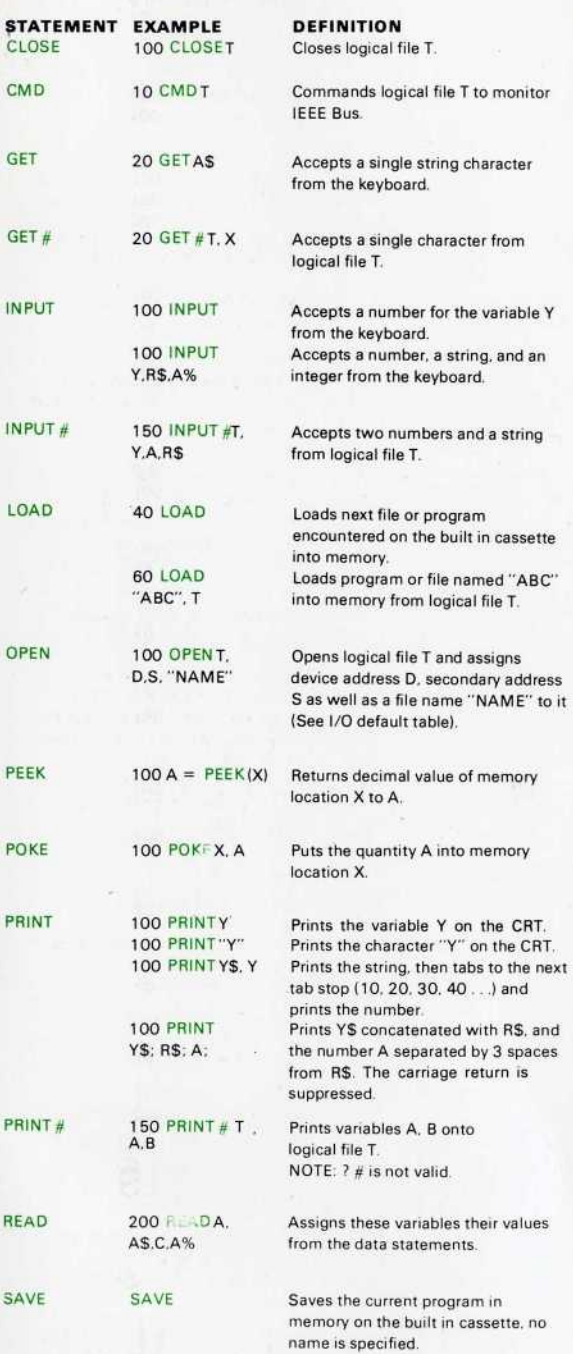

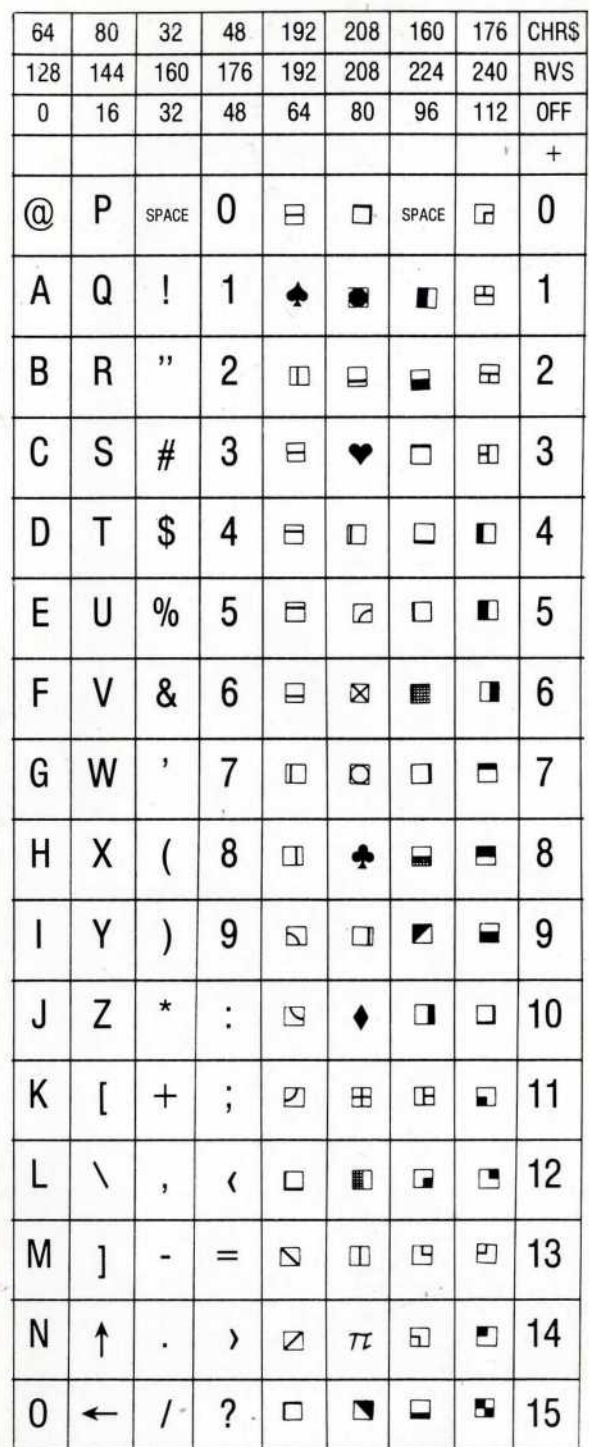